## Introduction to the Internet of Things

Session 03

Ulrich Norbisrath

# Exchange Formats/Protocols How to speak IoT?

- In groups of 3-5 (10min)
  - Take your first from research records, check if you picked some exchange formats (or pick from below)
  - Research examples and properties (speed, readability, user friendliness)
  - Divide and conquer (each of you does 2 formats)
  - Pick two advantages and two disadvantages
- Present and discuss in group, refine advantages and disadvantages in comparison to others and your examples – pick the two best and two worst (10min)
- Open discussion (10min)
- Cover at least in team:
  - exchange formats:
  - Binary (also check out python's pickle and CBOR -> maybe relate to JSON)
  - Text
  - XML (focus on SOAP)
  - JSON
  - YAML

### IoT-Communication

```
XML:
Text (source for gzipped-binary):
                                                 <person>
John, Smith, 21 2nd Street, New
                                                   <firstName>John</firstName>
                                                   <lastName>Smith
York, NY, 10021, 212 555-1234, 646 555-4567
                                                   <address>
                                                    <streetAddress>21 2nd Street</streetAddress>
                                                    <city>New York</city>
Binary (hex encoded):
                                                    <state>NY</state>
0000000 8b1f 0008 c85a 599d 0300 caf3
                                                    <postalCode>10021
                                                   </address>
0000014 c8cf 09d3 cdce c92c 31d0 5432
                                                   <phoneNumber>
0000030 ca30 514b 2e08 4a29 2d4d f1d1
                                                    <type>home</type>
                                                    <number>212 555-1234/number>
0000044 2d4b 8857 2fcc d6ca 8bf1 31d4
                                                   </phoneNumber>
0000060 3034 3230 ca04 291b 9a98 ea9a
                                                   <phoneNumber>
                                                    <type>fax</type>
0000074 1a1a 9b19 98e8 9899 3981 a626
                                                    <number>646 555-4567
                                                   </phoneNumber>
0000110 e666 005c 64a8 6397 0045 0000
                                                 </person>
JSON:
                                                 YAMI:
{ "firstName": "John",
                                                 firstName: John
  "lastName": "Smith",
                                                 lastName: Smith
  "address": {
                                                 address:
    "streetAddress": "21 2nd Street",
                                                   streetAddress: 21 2nd Street
    "city": "New York",
                                                   city: New York
    "state": "NY",
                                                   state: NY
    "postalCode": "10021" },
                                                   postalCode: '10021'
  "phoneNumber": [ {
                                                 phoneNumber:
      "type": "home",
                                                 - type: home
      "number": "212 555-1234" }, {
                                                   number: 212 555-1234
      "type": "fax",
                                                 - type: fax
      "number": "646 555-4567" } ], }
                                                   number: 646 555-4567
```

### Publish Subscribe

- Listener
- Observer Pattern

Why do we want this?

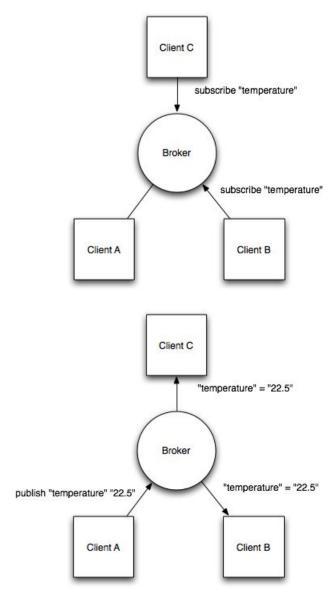

from https://eclipse.org/community/eclipse\_newsletter/2014/february/article2.php

### IoT Protocols

- Research in team (4-5) (10 min)
  - Example
  - Purpose/challenge
  - Software support
- Cover at least (each 1 everybody should briefly look at mqtt and CoAP)
  - HTTP Post (everybody knows, so compare with this)
  - CoAP
  - MQTT
  - BLE
  - OSC

## MQTT – M2M Communication

- MQ Telemetry Transport or Message Queue Telemetry Transport
- MQTT Gateway/Broker, star topology
- Publish Subscribe (Listener, Observer Pattern)
- ISO standard, Invented in 1999
- Runs over TCP/ any other stream-based protocol
- Very lightweight
  - → runs even on slow Pis and routers
- Many implementations
- Built in security
  - Allows layered security/stacked gateways
  - User access management
  - End to end encryption possible

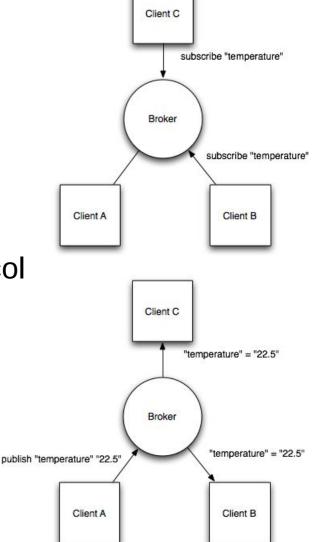

from https://eclipse.org/community/eclipse\_newsletter/2014/february/article2.php

### Lab 3

#### COAP

- Install simple COAP Arduino library example (use esp32 example, adjust led, and use ESP8266Wifi.h)
- Explore and switch with Copper4Cr (Chrome developer extension or old firefox <= 55 with copper extension)
- Optional: use libcoap binary tools

#### MQTT

- Install mqtt.fx on your laptop
- Send and receive with mqtt.fx messages to mosquitto (mqtt server) running on pi
- Build simulators text or gui (use your preferred language and respective mqtt library or consider loTempower's integriot for Python3 → installed and runs on pi in iot environment)
  - · Sensor simulator: Temperature sensor simulator
    - Input start temp, end temp, time to linearly rise → then run this simulation
  - Relay simulator: Relay switch (like AC) simulator
    - Showing on and off → can be switched to theses states remotely
  - Integrator: switch at specific temperature (can be hardcoded) → needs to connect the upper two